# アプリケーションセントリックインフラストラ クチャ:PolicyClassTag(pcTag)について

# 内容

### 概要

前提条件 pcTagとは EPGのpctag値を取得する方法 Application Policy Infrastructure Controller(APIC)グラフィカルユーザインターフェイス(GUI)の使 用 APICコマンドラインインターフェイス(CLI)の使用 リーフCLIの使用 pcTagの値がわかっている場合にEPG名を取得する方法を教えてください。 送信元pcTagおよび宛先pcTag SCLASS/DCLASSフローを駆動するルール Embedded Logic Analysis Module(ELAM)を使用したSCLASS/DCLASSの取得

# I内転

このドキュメントでは、Cisco Application Centric Infrastructure(ACI)のポリシークラスタグ(pcTag)/クラスの概念について説明します。 このドキュメントの 情報は、ソフトウェアバージョン4.2(3n)に基づくものです。

# 前提条件

このドキュメントに記載されている設計を理解するには、Cisco ACIの基本的な実務知識が必要で す。

## pcTagとは

簡単に言うと、pcTagは、ACIのエンドポイントポリシーグループ(epg)の内部表現に使用される数値IDです。ソースクラス(sclass)または宛先クラス (dclass)とも呼ばれます。 トラフィックの分類とポリシー適用(契約の適用)に使用されます。 トラフィックがACIリーフに入ると、ポリシー適用の設定さ れた方向(デフォルト:入力)とローカルで使用可能なプレフィックス情報に基づいて、ACIリーフはpcTag値を割り当てて、送信元トラフィックと宛先ト ラフィックをEPGに分類します。送信元epgに割り当てられたpcTagはSCLASSと呼ばれ、宛先EPGに割り当てられたpcTagはDCLASSと呼ばれます。

pcTagの値の範囲は1 ~ 65535です。さらに3つのカテゴリに分割できます。

システム:これらは1 ~ 15の範囲の内部システムタグです。たとえば、13はドロップEPG用で、15はEPGの0.0.0.0/0サブネットを持つl3out用に使用されま す。

Global:デフォルトでは、pcTagの範囲はVRF(Virtual Routing and Forwarding)に対してローカルです。 ただし、VRF間の契約の場合、pcTagはグローバル スコープを持ち、apiファブリック全体で一意である必要があります。 範囲16 ~ 16385はグローバルで使用するために予約されています。

Local:pcTagのデフォルトのスコープはVRFに対してローカルであり、VRF全体で再利用できます。値の範囲は16386 ~ 65535です。

### EPGのpctag値を取得する方法

● Application Policy Infrastructure Controller(APIC)グラフィカルユーザインターフェイス(GUI)の使用

#### [Tenants] —> [Application Profiles(AP)](APの選択) —> [Application EPGs (Select the EPG)] —> [Policy] —> [General]

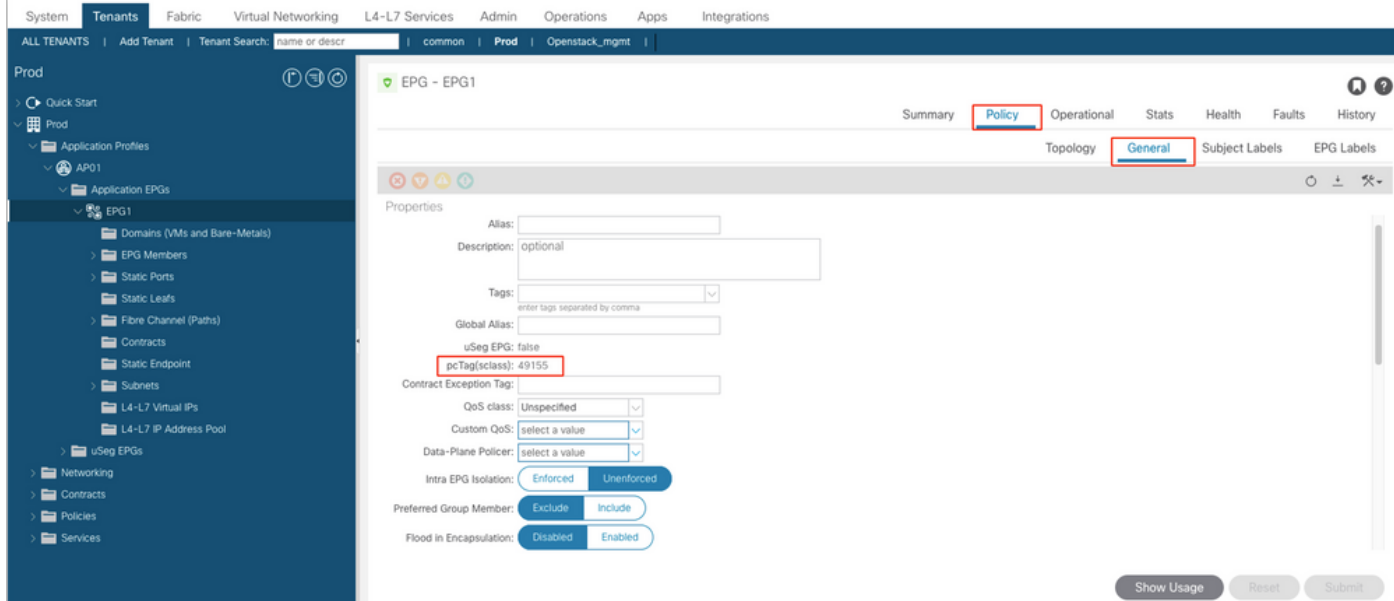

#### 同様に、[Layer 3 Out (L3Out) EPG]で[L3out EPG]を選択します。pcTagは[Policy] -> [General]タブの下にあります

#### [Tenants] —> [Networking] —> [L3Outs] —> [L3out] —> [External EPGs]([Select the EPG]) —> [Policy] —> [General]

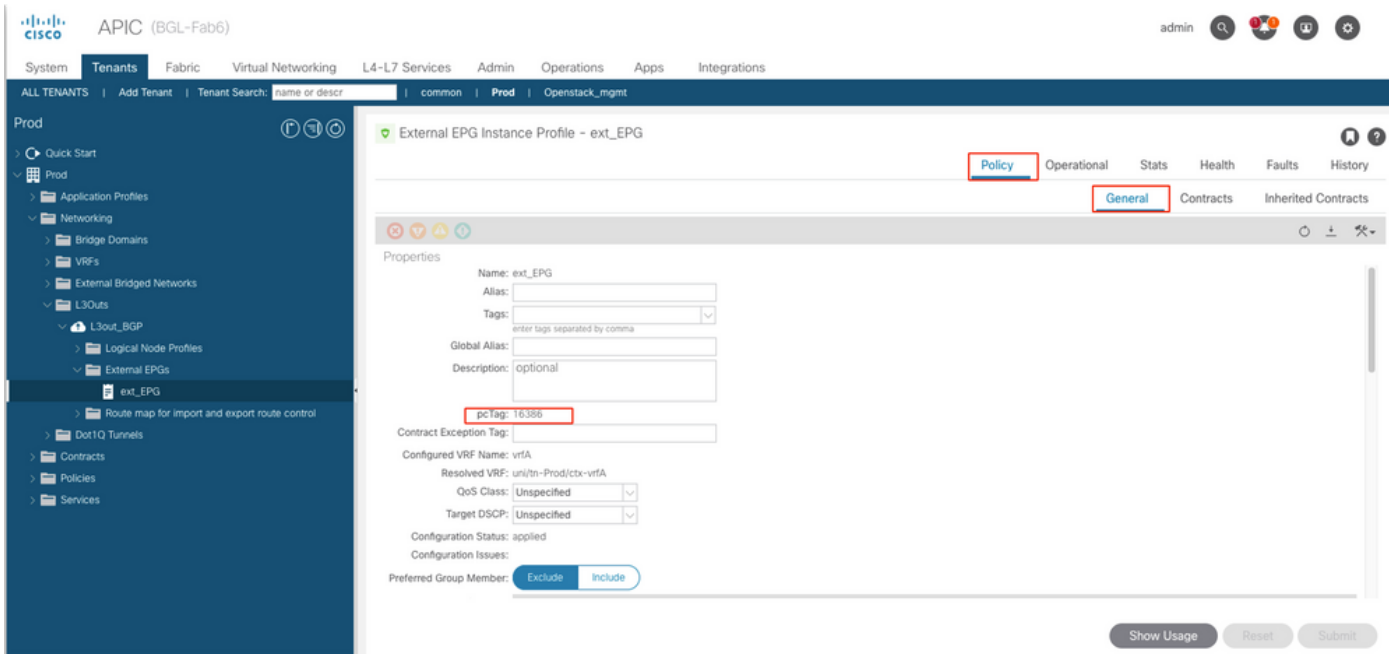

#### ● APICコマンドラインインターフェイス(CLI)の使用

APIC CLIを使用した場合は、 EPGは得られたbyeither「gui を使用したパッシブ クライアントの 設定」 ページ 与えられるshowコマンドまたは使用管理オブジェクトクエリ(MOクエリ).

apic# show epg EPG1 detail Application EPg Data: Tenant : Prod Application : AP01 AEPg : EPG1 BD : BD1 uSeg EPG : no Intra EPG Isolation : unenforced Proxy ARP : none Policy Tag : 49155 Vlan Domains : prod-phy-dom Consumed Contracts : default Provided Contracts : Denied Contracts : Qos Class : unspecified Tag List :

apic# moquery -c fvAEPg -f 'fv.AEPg.name=="EPG1"' | egrep "^name|^dn|^pcTag|^scope" name : EPG1 dn : uni/tn-Prod/ap-AP01/epg-EPG1 nameAlias : pcTag : 49155 scope : 2326533

### L3Out epgのpcTag値を取得するためのMoquery:

apic# moquery -c l3extInstP -f 'l3ext.InstP.name=="ext\_EPG"' | egrep "^name|^dn|^pcTag" name : ext\_EPG dn : uni/tn-Prod/out-L3out\_BGP/instP-ext\_EPG nameAlias : pcTag : 16386

- リーフCLIの使用
- エンドポイントが通常のEPGでは、EndPoint Manager(EPM)からpcTag/SCLASSを取得でき ます。

bgl-aci05-leaf5# show system internal epm endpoint ip 192.168.10.10 MAC : 002c.c80a.7ca9 ::: Num IPs : 1 IP# 0 : 192.168.10.10 ::: IP# 0 flags : ::: l3-sw-hit: No Vlan id : 74 ::: Vlan vnid : 13894 ::: VRF name : Prod:vrfA BD vnid : 15826927 ::: VRF vnid : 2326533 Phy If : 0x1a011000 ::: Tunnel If : 0 Interface : Ethernet1/18 Flags : 0x80000c04 ::: sclass : 49155 ::: Ref count : 5  $<<<<<<$ 

pcTagL3Out EPGPolicy Manager (Policy-mgr):

,1638610.20.20.0/24pcTag

bgl-aci05-leaf5# vsh -c 'show system internal policy-mgr prefix' | egrep "Vrf-Vni|==|2326533" Vrf-Vni VRF-Id Table-Id Table-State VRF-Name Addr Class Shared Remote Complete ======= ====== =========== ======= ============================ ================================= ====== ====== ====== ======== 2326533 5 0x5 Up Prod:vrfA 0.0.0.0/0 15 True True False 2326533 5 0x80000005 Up Prod:vrfA ::/0 15 True True False 2326533 5 0x5 Up Prod:vrfA 10.20.20.0/24 16386 True True False

#### **pcTagEPG**

EPGAPIC CLI EAP pcTagMO Q

#### **EPG**

apic# moquery -c fvAEPg -f 'fv.AEPg.pcTag=="16387"' | egrep "name|^dn" name : EPG1 dn : uni/tnmgmt/ap-AP/epg-EPG1 nameAlias : scope : 2621440

#### **L3out EPG**

apic# moquery -c l3extInstP -f 'l3ext.InstP.pcTag=="16386"'| egrep "name|^dn|scope" name : ext\_EPG dn : uni/tn-Prod/out-L3out\_BGP/instP-ext\_EPG nameAlias : scope : 2326533 **pcTagVRF1pcTagEPGVRFID**

#### **pcTagpcTag SCLASS/DCLASS**

VRF zoning-rule lookup

**SCLASS = Source Epg pctag**EPGEPG **SCLASS = vrf pctag**L3Out EPG0.0.0.0/0L3Out **SCLASS =EPG pcTag**L3OutEPG

**DCLASS = Destination EPG pcTag DCLASS =1 DCLASS = 15**L3Out external EPG 0.0.0.0/0 **DCLASS =EPG pcTag**

**EPG** 

#### **Embedded Logic Analysis Module(ELAM)SCLASS/DCLASS**

#### sug\_lurw\_vec.info.nsh\_special.dclass:<val>

sug\_lurw\_vec.info.nsh\_special.sclass:<val>

 $\mathcal{L}^{\mathcal{L}}$ 

sug\_lurw\_vec.info.nsh\_special.dclass: 0x8004 << dst epg pctag is 32772 sug\_lurw\_vec.info.nsh\_special.sclass: 0x8002. << src epg pctag is 32769 pcTag